**Министерство науки и высшего образования Российской Федерации** Федеральное государственное бюджетное образовательное учреждение высшего образования **«Владимирский государственный университет имени Александра Григорьевича и Николая Григорьевича Столетовых»**

**(ВлГУ)**

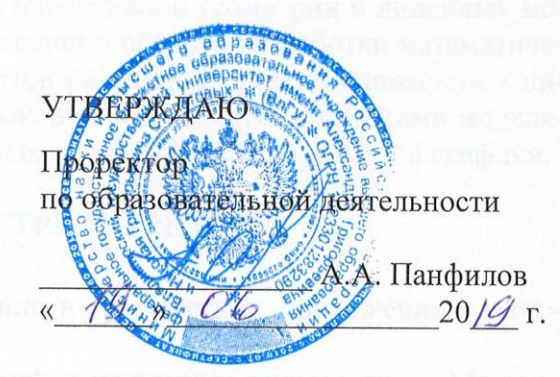

#### **РАБОЧАЯ ПРОГРАММА ДИСЦИПЛИНЫ**

«Математическое моделирование в графических приложениях»

Направление подготовки: **09.04.04 «Программная инженерия»**

Профиль/программа подготовки: **Разработка программно-информационных систем**

Уровень высшего образования: **магистратура**

Форма обучения: **очная**

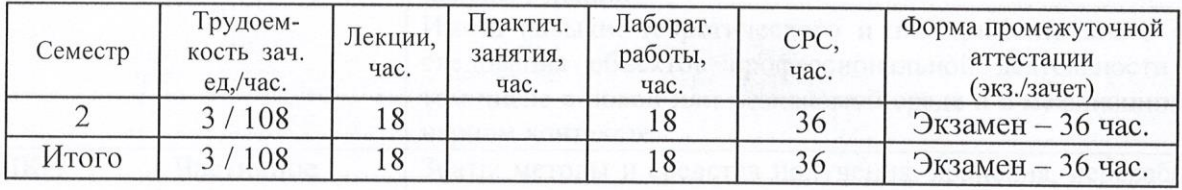

Владимир, 2019

## **1. ЦЕЛИ ОСВОЕНИЯ ДИСЦИПЛИНЫ**

Целью освоения дисциплины «Математическое моделирование в графических приложениях» является изучение способов построения математических моделей компьютерной графики для разработки программных приложений.

Задачи: изучение разделов аналитической и проективной геометрии и линейных методов преобразования координат; приобретение знаний в области разработки математических моделей трехмерных геометрических объектов различной степени сложности - линий, поверхностей, тел, структур; получение навыков работы с математическими моделями трехмерных графических объектов в прикладных программах компьютерной графики.

## **2. МЕСТО ДИСЦИПЛИНЫ В СТРУКТУРЕ ОПОП ВО**

Дисциплина «Математическое моделирование в графических приложениях» относится к обязательной части.

Пререквизиты дисциплины: «Графические информационные технологии», «Математическое моделирование графических объектов», «Методы и программные средства вычислений», «Геометрическое моделирование», «Программирование компьютерной графики».

## **3. ПЛАНИРУЕМЫЕ РЕЗУЛЬТАТЫ ОБУЧЕНИЯ ПО ДИСЦИПЛИНЕ**

Планируемые результаты обучения по дисциплине, соотнесённые с планируемыми результатами освоения ОПОП

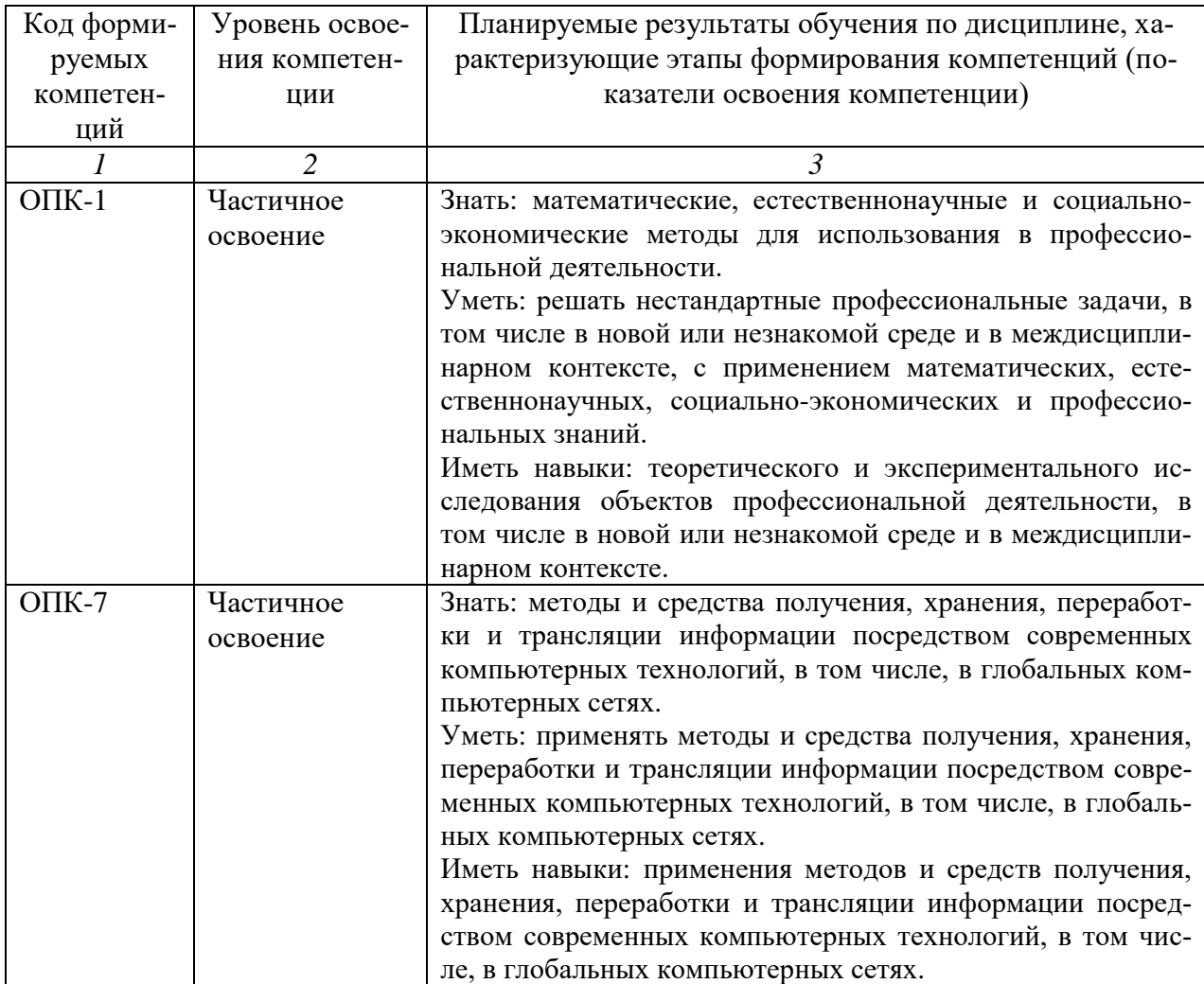

#### **4. ОБЪЕМ И СТРУКТУРА ДИСЦИПЛИНЫ**

Трудоемкость дисциплины составляет 3 зачетных единицы, 108 часов.

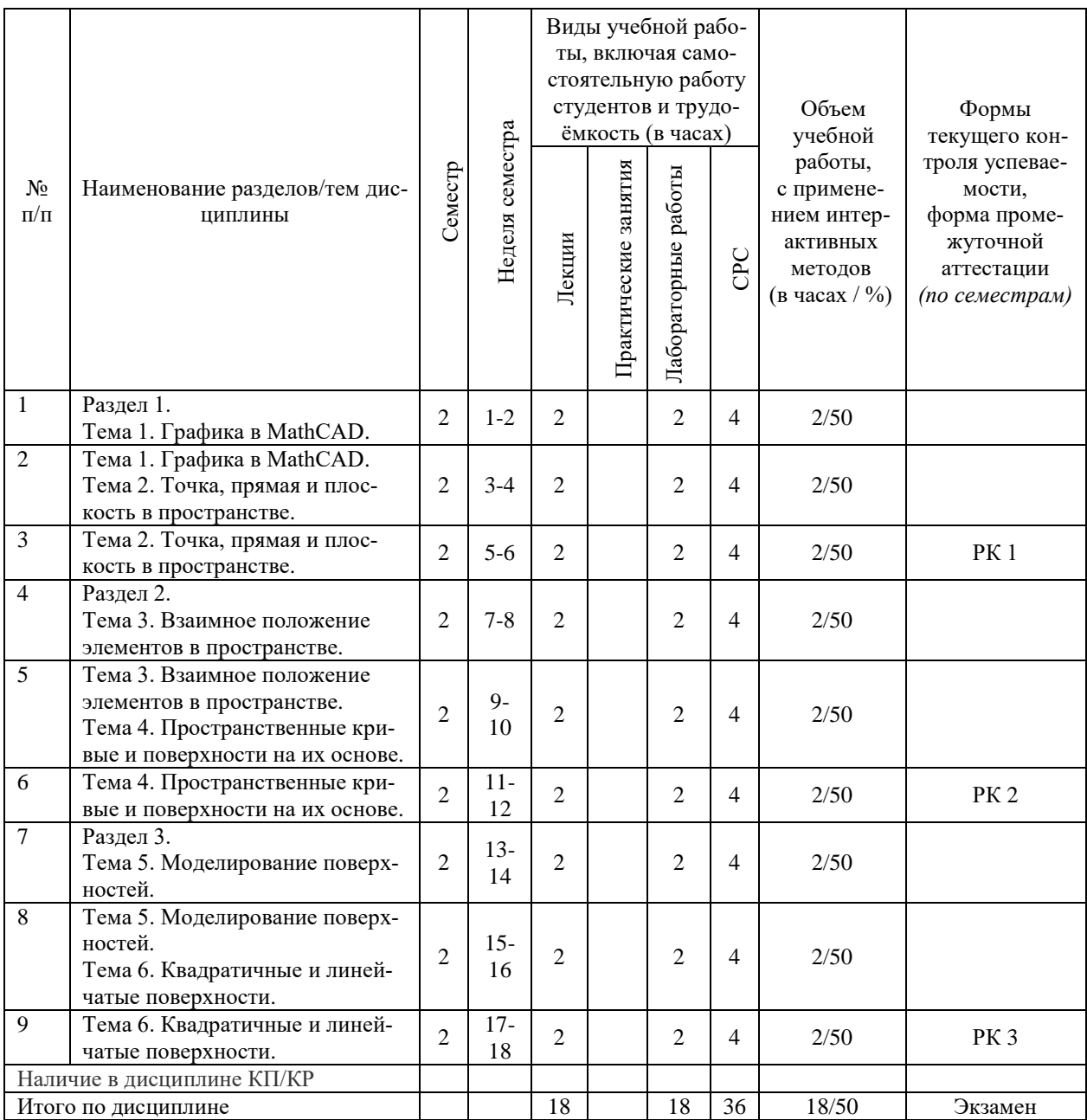

#### **Содержание лекционных занятий по дисциплине**

Раздел 1.

Тема 1. Графика в MathCAD.

Математические выражения. Операторы. Типы данных. Функции. Текстовые фрагменты. Графические области Простые вычисления. Построение графиков по результатам математических вычислений. Матрицы. Символьные вычисления. Простые программы. Двухмерные графики. Трехмерные графики. Специальная графика. Анимация.

Тема 2. Точка, прямая и плоскость в пространстве

Точка и прямая в пространстве. Представление точки и прямой в пространстве. Векторные операции и векторное представление прямой. Взаимное положение прямых в пространстве. Две прямые в пространстве. Нахождении взаимного перпендикуляра скрещивающихся прямых. Плоскость в пространстве. Каноническое уравнение плоскости. Уравнение плоскости, заданной нормалью. Уравнение плоскости, заданной направляющими векторами. Уравнения плоскости, проходящей через три точки. Уравнения плоскости в отрезках. Построение плоскости по трем точкам.

Раздел 2.

Тема 3. Взаимное положение элементов в пространстве

Взаимное положение точки, прямой и плоскости. Положение точки относительно прямой в пространстве. Положение точки относительно плоскости в пространстве. Положение прямой относительно плоскости в пространстве. Определение точки пересечения прямой с плоскостью. Взаимное положение двух плоскостей. Построение плоскости, параллельной заданной. Построение плоскости, перпендикулярной заданной. Пересечение двух плоскостей.

Тема 4. Пространственные кривые и поверхности на их основе

Пространственные кривые линии. Задачи моделирования пространственных кривых. Построение кривых, заданных параметрически. Построение кривых по массиву координат точек. Построение кривых по параметрическим уравнениям. Построение кривых по матричному представлению. Построение кривых с применением метода Эрмита. Построение кривых в векторной форме. Поверхности на основе бикубических кривых. Параметрический кубический полином. Бикубические поверхности. Форма Эрмита. Форма Безье. Форма B-сплайнов.

Раздел 3.

Тема 5. Моделирование поверхностей

Формы описания поверхностей. Квадратичные поверхности. Кусочные поверхности. Кусочная поверхность, заданная четырьмя узловыми точками. Кусочная поверхность, заданная тремя узловыми точками. Кусочная поверхность, заданная двумя прямыми и двумя кривыми граничными линиями. Кусочная поверхность, заданная четырьмя кривыми граничными линиями.

Тема 6. Квадратичные и линейчатые поверхности

Сфера, цилиндр, конус. Математическая модель сферической поверхности. Математическая модель прямой круговой цилиндрической поверхности. Математическая модель прямой круговой конической поверхности. Линейчатые поверхности. Цилиндрическая поверхность. Коническая поверхность. Торсовая поверхность. Косые линейчатые поверхности c двумя направляющими. Косые линейчатые поверхности c тремя направляющими.

#### **Содержание лабораторных занятий по дисциплине**

Раздел 1.

Тема 1. Графика в MathCAD.

Разработка и реализация в MathCAD графиков математических функций.

Тема 2. Точка, прямая и плоскость в пространстве.

Разработка и реализация в MathCAD математических моделей простых элементов в пространстве.

Раздел 2.

Тема 3. Взаимное положение элементов в пространстве.

Разработка и реализация в MathCAD математических моделей точек, прямых линий и плоскостей в пространстве.

Тема 4. Пространственные кривые и поверхности на их основе.

Разработка и реализация в MathCAD математических моделей пространственных кривых линий.

Раздел 3.

Тема 5. Моделирование поверхностей.

Разработка и реализация в MathCAD математических моделей поверхностей различными способами.

Тема 6. Квадратичные и линейчатые поверхности.

Разработка и реализация в MathCAD математических моделей сферических, цилиндрических, конических поверхностей.

## **5. ОБРАЗОВАТЕЛЬНЫЕ ТЕХНОЛОГИИ**

В преподавании дисциплины «Математическое моделирование графических объектов» используются разнообразные образовательные технологии как традиционные, так и с применением активных и интерактивных методов обучения.

Активные и интерактивные методы обучения:

- интерактивная лекция с компьютерным тестированием в программной системе дистанционного обучения (темы № 1 – 6);

- выполнение индивидуального лабораторного задания с консультированием и оцениванием в программной системе дистанционного обучения (темы № 1 – 6);

- выполнение задания по СРС с индивидуальным консультированием и оцениванием в программной системе дистанционного обучения (темы № 1 – 6).

## **6. ОЦЕНОЧНЫЕ СРЕДСТВА ДЛЯ ТЕКУЩЕГО КОНТРОЛЯ УСПЕВАЕМОСТИ, ПРОМЕЖУТОЧНОЙ АТТЕСТАЦИИ ПО ИТОГАМ ОСВОЕНИЯ ДИСЦИПЛИНЫ И УЧЕБНО-МЕТОДИЧЕСКОЕ ОБЕСПЕЧЕНИЕ САМОСТОЯ-ТЕЛЬНОЙ РАБОТЫ СТУДЕНТОВ**

По дисциплине предусмотрен текущий контроль успеваемости в форме рейтингконтроля.

Перечень контрольных вопросов для проведения текущего контроля:

#### Рейтинг-контроль 1

- 1. Математические выражения
- 2. Операторы
- 3. Типы данных
- 4. Функции
- 5. Текстовые фрагменты
- 6. Графические области
- 7. Простые вычисления
- 8. Построение графиков по результатам математических вычислений
- 9. Ввод матрицы и вектора
- 10. Обращение к элементам матриц
- 11. Запись массивов данных на диск и чтение
- 12. Символьные вычисления
- 13. Простые программы
- 14. Графики в декартовой системе координат
- 15. Форматирование двухмерных графиков
- 16. Трассировка и масштабирование
- 17. Графики в полярной системе координат
- 18. Построение поверхностей по матрице аппликат их точек
- 19. Построение трехмерных графиков в MathCAD без задания матрицы
- 20. Построение контурных графиков поверхности
- 21. Построение графика поверхности в виде гистограммы
- 22. Построение точечного графика поверхности
- 23. Построение векторного графика поверхности
- 24. Применение Мастера построения трехмерных графиков
- 25. Оперативная смена типа графика
- 26. Трехмерный график типа Patch Plot
- 27. Надписи на переднем и заднем плане
- 28. Применение функции CreateMesh
- 29. Построение объемных фигур с помощью функции Polyhedron
- 30. Функция задания полиэдров PolyLookup
- 31. Применение функции CreateSpace
- 32. Анимация
- 33. Алгоритм создания анимационного клипа
- 34. Представление точки и прямой в пространстве
- 35. Векторные операции и векторное представление прямой
- 36. Две прямые в пространстве
- 37. Нахождении взаимного перпендикуляра скрещивающихся прямых
- 38. Каноническое уравнение плоскости
- 39. Уравнение плоскости, заданной нормалью
- 40. Уравнение плоскости, заданной направляющими векторами
- 41. Уравнения плоскости, проходящей через три точки
- 42. Уравнения плоскости в отрезках
- 43. Построение плоскости по трем точкам

#### Рейтинг-контроль 2

- 1. Положение точки относительно прямой в пространстве
- 2. Положение точки относительно плоскости в пространстве
- 3. Положение прямой относительно плоскости в пространстве
- 4. Определение точки пересечения прямой с плоскостью
- 5. Построение плоскости, параллельной заданной
- 6. Построение плоскости, перпендикулярной заданной
- 7. Пересечение двух плоскостей
- 8. Задачи моделирования пространственных кривых
- 9. Построение кривых, заданных параметрически
- 10. Построение кривых по массиву координат точек
- 11. Построение кривых по параметрическим уравнениям
- 12. Построение кривых по матричному представлению
- 13. Построение кривых с применением метода Эрмита
- 14. Построение кривых в векторной форме
- 15. Параметрический кубический полином
- 16. Бикубические поверхности
- 17. Форма Эрмита
- 18. Форма Безье
- 19. Форма B-сплайнов

#### Рейтинг-контроль 3

- 1. Формы описания поверхностей
- 2. Квадратичные поверхности
- 3. Кусочная поверхность, заданная четырьмя узловыми точками
- 4. Кусочная поверхность, заданная тремя узловыми точками
- 5. Кусочная поверхность, заданная двумя прямыми и двумя кривыми линиями
- 6. Кусочная поверхность, заданная четырьмя кривыми граничными линиями
- 7. Математическая модель сферической поверхности
- 8. Математическая модель прямой круговой цилиндрической поверхности
- 9. Математическая модель прямой круговой конической поверхности
- 10. Цилиндрическая поверхность
- 11. Коническая поверхность
- 12. Торсовая поверхность
- 13. Косые линейчатые поверхности c двумя направляющими
- 14. Косые линейчатые поверхности c тремя направляющими

По итогам освоения дисциплины предусмотрена промежуточная аттестация: экзамен.

Перечень контрольных вопросов к экзамену (промежуточной аттестации по итогам освоения дисциплины):

- 1. Представление точки и прямой в пространстве
- 2. Векторные операции и векторное представление прямой
- 3. Две прямые в пространстве
- 4. Нахождении взаимного перпендикуляра скрещивающихся прямых
- 5. Каноническое уравнение плоскости
- 6. Уравнение плоскости, заданной нормалью
- 7. Уравнение плоскости, заданной направляющими векторами
- 8. Уравнения плоскости, проходящей через три точки
- 9. Уравнения плоскости в отрезках
- 10. Построение плоскости по трем точкам
- 11. Положение точки относительно прямой в пространстве
- 12. Положение точки относительно плоскости в пространстве
- 13. Положение прямой относительно плоскости в пространстве
- 14. Определение точки пересечения прямой с плоскостью
- 15. Построение плоскости, параллельной заданной
- 16. Построение плоскости, перпендикулярной заданной
- 17. Пересечение двух плоскостей
- 18. Задачи моделирования пространственных кривых
- 19. Построение кривых, заданных параметрически
- 20. Построение кривых по массиву координат точек
- 21. Построение кривых по параметрическим уравнениям
- 22. Построение кривых по матричному представлению
- 23. Построение кривых с применением метода Эрмита
- 24. Построение кривых в векторной форме
- 25. Параметрический кубический полином
- 26. Бикубические поверхности
- 27. Форма Эрмита
- 28. Форма Безье
- 29. Форма B-сплайнов
- 30. Формы описания поверхностей
- 31. Квадратичные поверхности
- 32. Кусочная поверхность, заданная четырьмя узловыми точками
- 33. Кусочная поверхность, заданная тремя узловыми точками
- 34. Кусочная поверхность, заданная двумя прямыми и двумя кривыми линиями
- 35. Кусочная поверхность, заданная четырьмя кривыми граничными линиями
- 36. Математическая модель сферической поверхности
- 37. Математическая модель прямой круговой цилиндрической поверхности
- 38. Математическая модель прямой круговой конической поверхности
- 39. Цилиндрическая поверхность
- 40. Коническая поверхность
- 41. Торсовая поверхность
- 42. Косые линейчатые поверхности c двумя направляющими
- 43. Косые линейчатые поверхности c тремя направляющими

Перечень контрольных вопросов для контроля самостоятельной работы обучающегося:

- 1. Трехмерные геометрические преобразования
- 2. Свойства трехмерных геометрических преобразований
- 3. Перенос
- 4. Масштабирование
- 5. Трехмерный сдвиг
- 6. Трехмерный поворот
- 7. Отражение в пространстве
- 8. Проецирование
- 9. Комбинированные преобразования
- 10. Поворот вокруг произвольной оси в пространстве
- 11. Модели объёмных графических объектов
- 12. Классификация моделей пространственных объектов
- 13. Каркасные модели
- 14. Граничные (поверхностные) модели
- 15. Создание трехмерных объектов с помощью массива точек

Самостоятельная работа обучающихся заключается в самостоятельном изучении отдельных тем, практической реализации типовых заданий по эти темам. Контроль выполнения самостоятельной работы проводится при текущих контрольных мероприятиях и на промежуточной аттестации по итогам освоения дисциплины. Учебно-методическое обеспечение самостоятельной работы – основная литература [1,2].

# **7. УЧЕБНО-МЕТОДИЧЕСКОЕ И ИНФОРМАЦИОННОЕ ОБЕСПЕЧЕНИЕ ДИСЦИПЛИНЫ**

## **7.1. Книгообеспеченность**

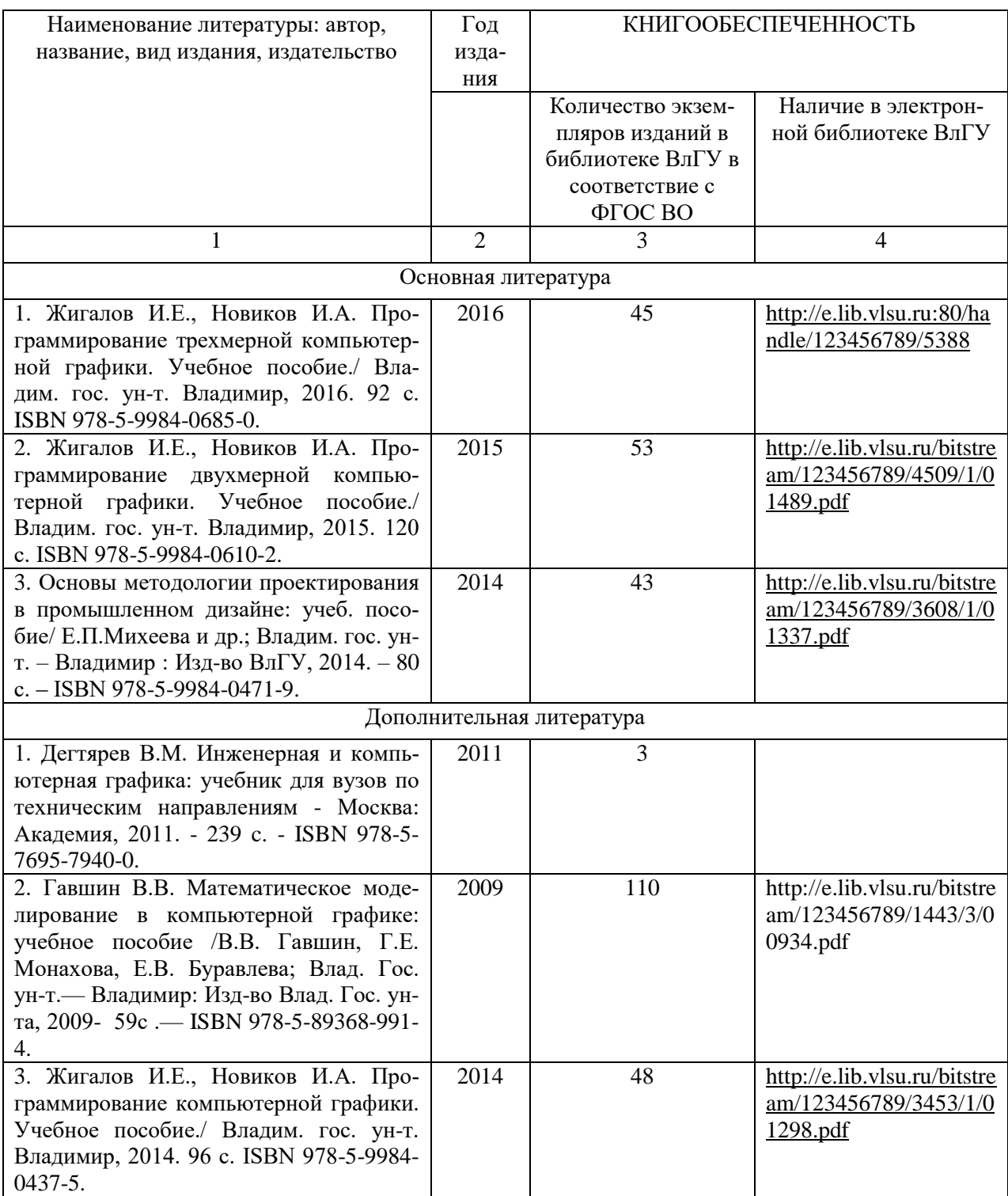

#### **7.2. Периодические издания**

1. Вестник компьютерных и информационных технологий ISSN 1810-7206.

#### **7.3. Интернет-ресурсы**

- [www.edu.ru](http://www.edu.ru/) портал российского образования
- [www.elbib.ru](http://www.elbib.ru/) портал российских электронных библиотек
- [www.eLibrary.ru](http://www.elibrary.ru/) научная электронная библиотека
- library.vlsu.ru научная библиотека ВлГУ
- $\bullet$ https://ispi.cdo.vlsu.ru учебный сайт кафедры ИСПИ ВлГУ
- $\bullet$ https://vlsu.bibliotech.ru/ электронная библиотечная система ВлГУ

## **8. МАТЕРИАЛЬНО-ТЕХНИЧЕСКОЕ ОБЕСПЕЧЕНИЕ ДИСЦИПЛИНЫ**

Для реализации данной дисциплины имеются специальные помещения для проведения занятий: занятий лекционного типа, занятий практического/лабораторного типа, курсового проектирования (выполнения курсовых работ), групповых и индивидуальных консультаций, текущего контроля и промежуточной аттестации, а также помещения для самостоятельной работы. Лабораторные работы проводятся в компьютерном классе.

Лекционная аудитория (213-3): 30 посадочных мест, мультимедийный проектор с экраном.

Компьютерный класс (314-3): 25 посадочных мест, 13 персональных компьютеров со специализированным программным обеспечением, мультимедийный проектор с экраном.

Используются электронные учебные материалы на сервере Центра дистанционного обучения университета, обеспечен доступ в Интернет.

Перечень используемого лицензионного программного обеспечения:

- Операционная система Microsoft Windows 10.
- Офисный пакет Microsoft Office 2016.
- $\bullet$  Математический пакет MathCAD 15.

Рабочую программу составил: зав. каф. ИСПИ И.Е. Жигалов \_

Рецензент: начальник отдела Системной и технической поддержки вычислительного комплекса ГУ БР по Владимирской области, к.т.н. А.Г.Долинин  $\subseteq$ 

Программа рассмотрена и одобрена на заседании кафедры ИСПИ Протокол №  $\frac{1}{2}$  от 19.06.19 года. Заведующий кафедрой И.Е. Жигалов \_\_\_\_\_\_\_\_\_\_\_\_\_\_\_\_\_\_\_\_\_\_\_

Рабочая программа рассмотрена и одобрена на заседании учебно-методической комиссии направления 09.04.04 «Программная инженерия» Протокол №  $\frac{12}{\alpha}$  от 19.06.19 года. Председатель комиссии И.Е. Жигалов \_\_\_\_\_\_\_\_\_\_\_\_\_\_\_\_\_\_\_\_\_\_\_

# **ЛИСТ ПЕРЕУТВЕРЖДЕНИЯ РАБОЧЕЙ ПРОГРАММЫ ДИСЦИПЛИНЫ**

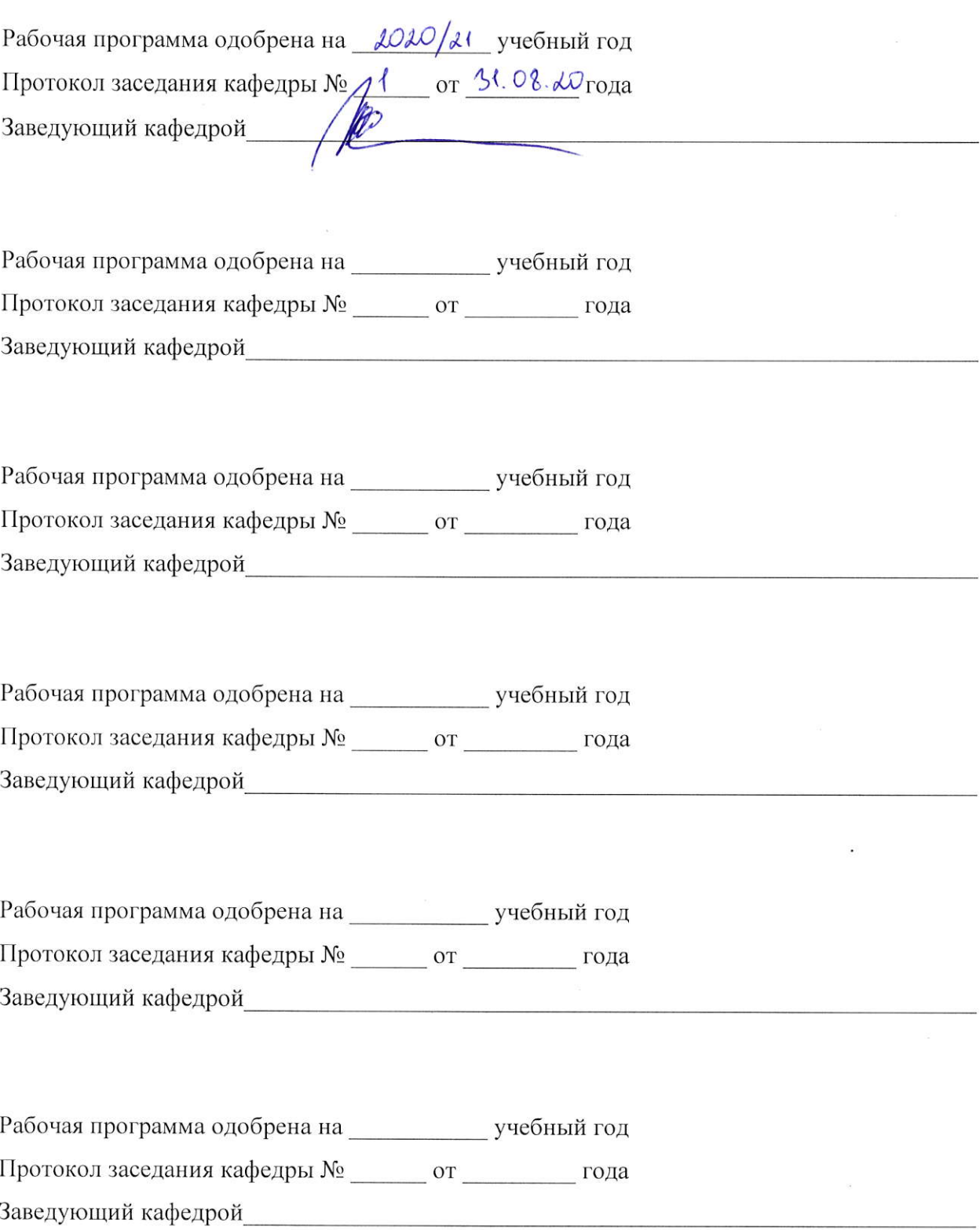

# **ЛИСТ РЕГИСТРАЦИИ ИЗМЕНЕНИЙ**

# в рабочую программу дисциплины «Математическое моделирование в графических приложениях» образовательной программы направления подготовки магистратуры 09.04.04 «Программная инженерия»

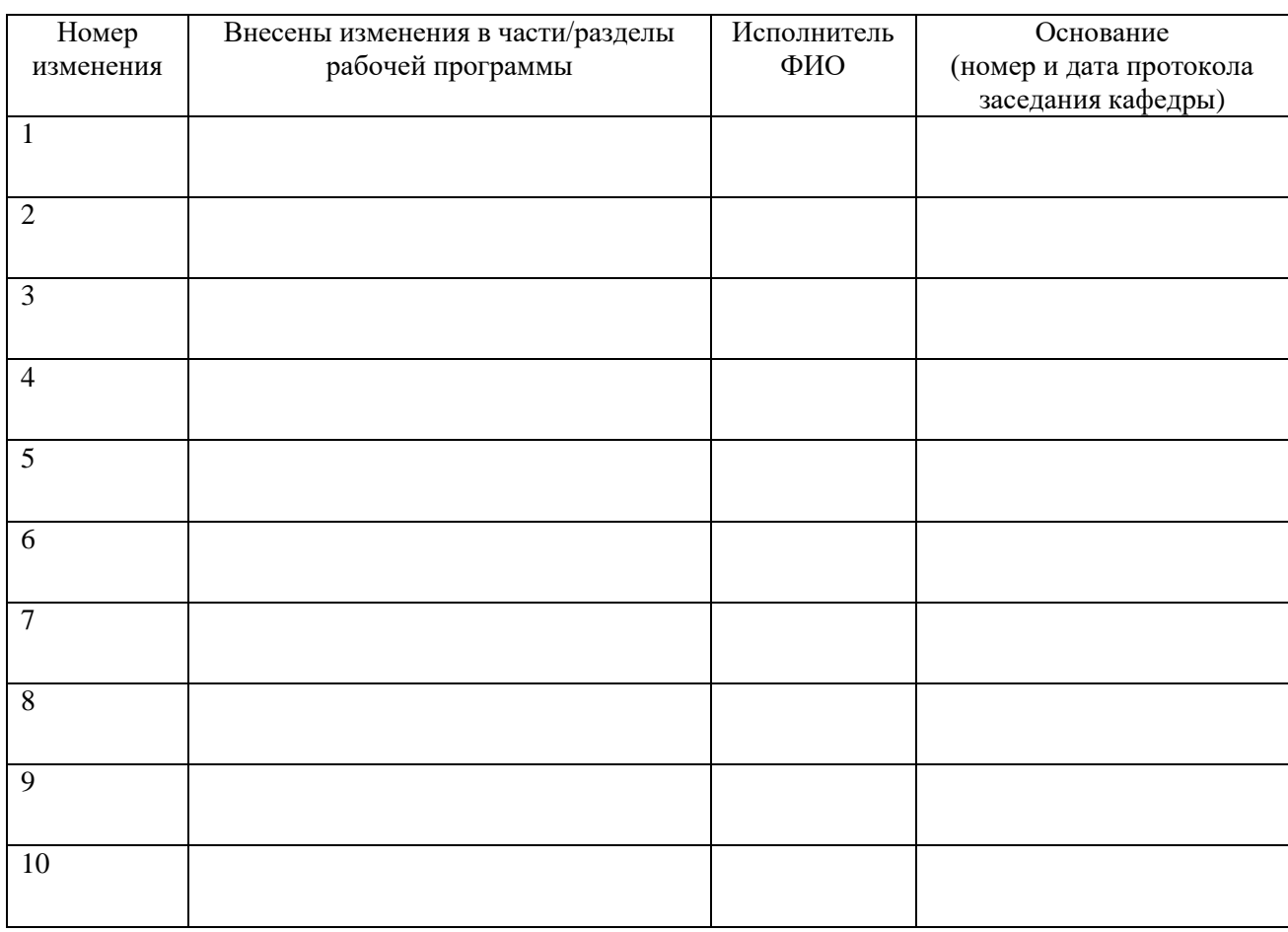

Зав. кафедрой  *Подпись ФИО*